THE MACMILLAN **CANCER DECISION SUPPORT TOOL** 

## SOFTWARE INTEGRATION **UPDATE** OCTOBER 2015

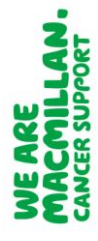

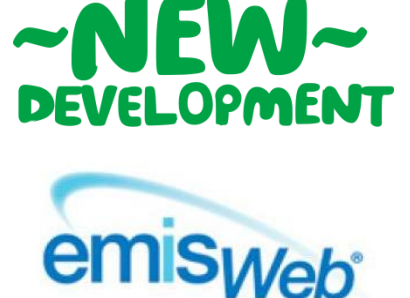

We're pleased to announce that in version 5.5 of Emis Web the QCancer® risk score prompts are now available. These prompts alert a GP to a patient with a risk of cancer equal to or greater than 5%. The alert prompt has been released in an inactive form to all Emis users, and to receive these prompts you will need to **[activate the protocol](https://supportcentre.emishealth.com/app/login?redirect=/help/config/template-manager/clinical-templates-hints-and-tips/#emis+library+templates)** which Emis have added to their **[library](https://supportcentre.emishealth.com/app/login?redirect=/help/config/template-manager/clinical-templates-hints-and-tips/#emis+library+templates)**.

For further information on how to activate these prompts or access the existing symptom checker template within Emis Web, please visit their support centre [https://emissupportcentre.e-mis.com/qcancer/.](https://emissupportcentre.e-mis.com/qcancer/)

*[Email us](mailto:preventionandiagnosis@macmillan.org.uk?subject=Emis%20Web%20user%20mailing%20list%20for%20CDS) to join the mailing list to receive updates on the development of the tool for Emis Web users.*

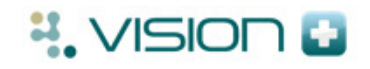

We have been working with Vision INPS to build an integrated version of the tool within their system; it is similar to the original tool developed with BMJ Informatica and uses the Risk Assessment Tool (RAT), produced by Willie Hamilton.

Vision is currently piloting the integrated tool in Scotland, with a full UK-wide rollout to follow later this year. In the meantime, as a Vision INPS user you can download and use the tool for free via BMJ Informatica. *Please [email us](mailto:preventionanddiagnosis@macmillan.org.uk?subject=Vision%20user%20mailing%20list%20for%20CDS) for the download instructions or further information.*

*[Email us](mailto:preventionanddiagnosis@macmillan.org.uk?subject=Vision%20user%20mailing%20list%20for%20CDS) to join the mailing list to receive notification when the integrated tool is available for Vision users.*

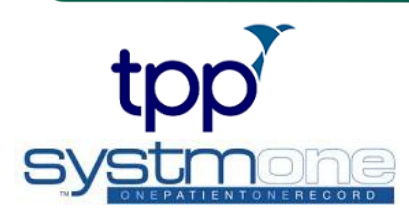

TPP SystmOne users can download the tool for free now via BMJ Informatica. *Please [email us](mailto:preventionanddiagnosis@macmillan.org.uk?subject=Vision%20user%20mailing%20list%20for%20CDS) for the download instructions or further information.*

We are currently working with SystmOne to build a version of the tool which will be integrated into the system.

*[Email us](mailto:preventionanddiagnosis@macmillan.org.uk?subject=TPP%20SystmOne%20user%20mailing%20list%20for%20CDS) to join the mailing list to receive notification when the integrated tool is available for TPP SystmOne users.*

**BM** Informatica

BMJ Informatica customers can download the tool for free; the original version developed includes prompts, a symptom checker and access to the population risk stratification tool.

*[Email us](mailto:preventionanddiagnosis@macmillan.org.uk?subject=BMJ%20Informatica%20customer%20access%20CDS%20tool) to find out how you can access the tool.*

## **CONTACT US**

To find out more about our work with Cancer Decision Support Tools, please get in touch at [preventionanddiagnosis@macmillan.org.uk](mailto:preventionanddiagnosis@macmillan.org.uk) or visit our website [www.macmillan.org.uk/earlydiagnosis.](http://www.macmillan.org.uk/earlydiagnosis)